## **Vannessa 5+**

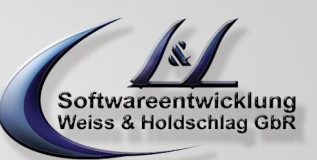

## Leitfaden Update von Vannessa 4 auf 5+ **Stand: 26. Mai 2011**

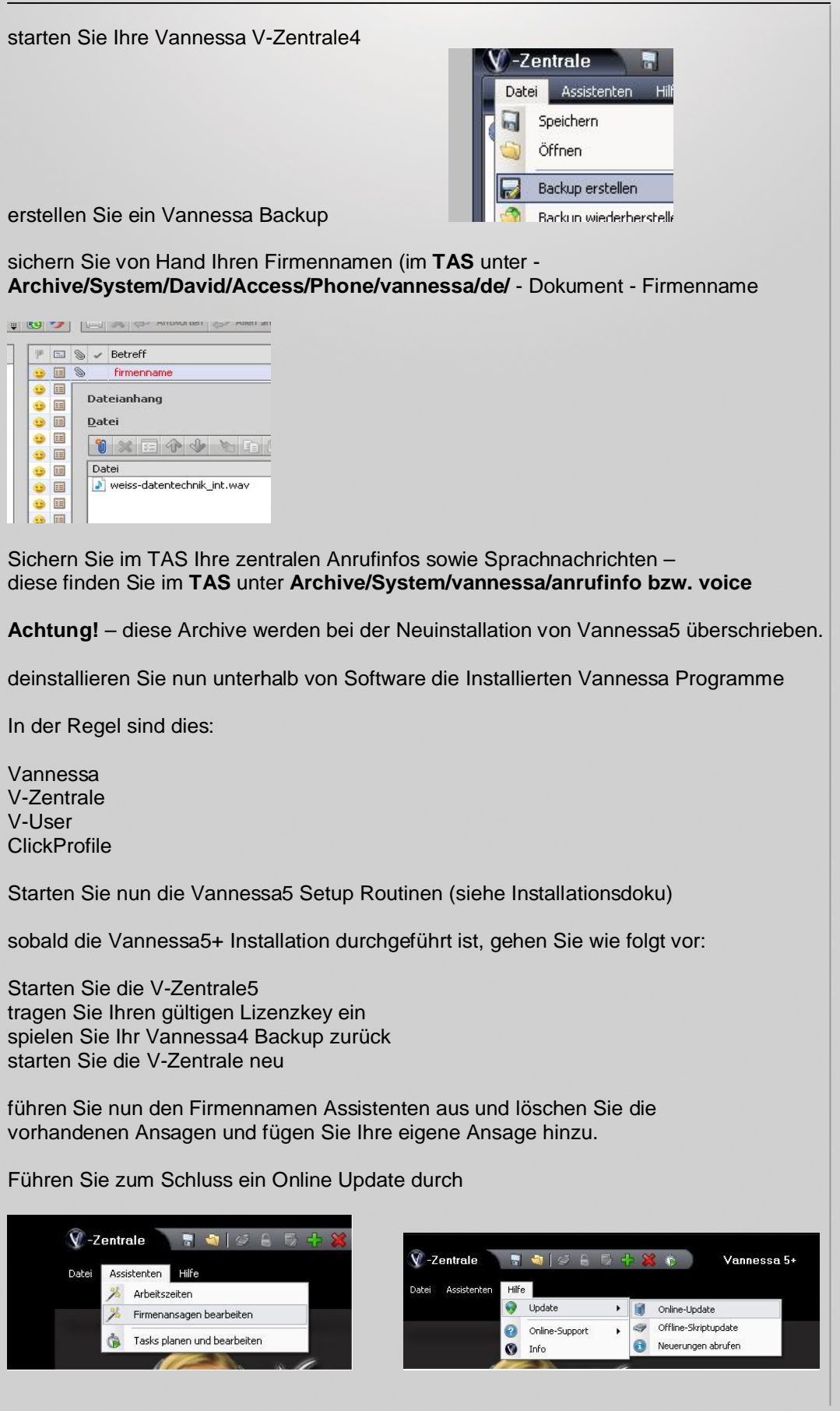

L&L Softwareentwicklung Weiss & Holdschlag GbR Stuttgarter Str. 41 73066 UHINGEN

Phone 07161 9333820

Fax 07161 9333821

Email email @ lundl-it.de

Web [www.lundl-it.de](http://www.lundl-it.de)